**OIU\_CM\_COMPC** MANDT [CLNT (3)] **BUKRS** [CHAR (4)]

**OIU\_DO\_DI** MANDT [CLNT (3)] BUKRS [CHAR (4)] VNAME [CHAR (6)] DOI\_NO [CHAR (5)]

**BUKRS** [CHAR (4)] VNAME [CHAR (6)]

**OIU\_DO\_JV**

MANDT [CLNT (3)]

## SAP ABAP table ROIUY6 WY CBMOVR ALV 0200 {Royalty 2.0 - WY - Coal Bed Methane Override Screen 0200 ALV}

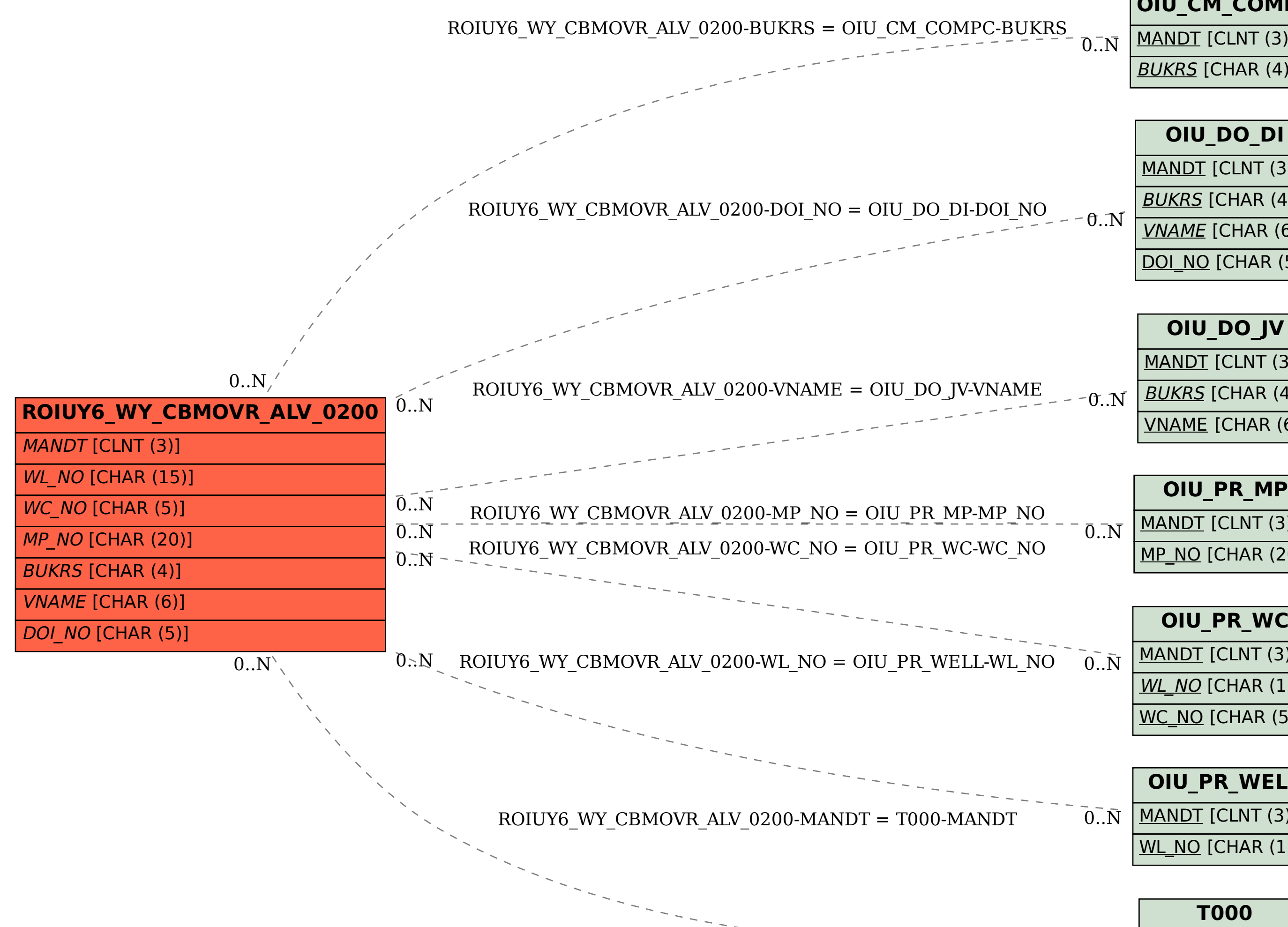

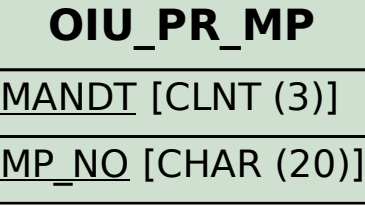

 $0..\bar{N}$ 

**OIU\_PR\_WC** MANDT [CLNT (3)] WL\_NO [CHAR (15)] WC\_NO [CHAR (5)]

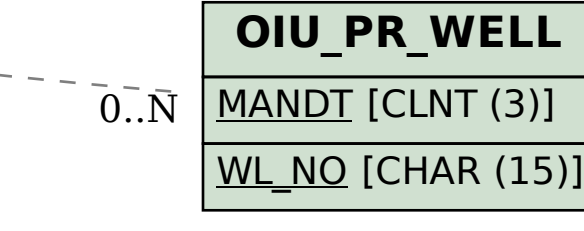

## **T000**

MANDT [CLNT (3)]  $0.\overline{N}$